МИНИСТЕРСТВО НАУКИ И ВЫСШЕГО ОБРАЗОВАНИЯ РОССИЙСКОЙ ФЕДЕРАЦИИ

## **Федеральное государственное бюджетное образовательное учреждение высшего образования «Вятский государственный университет» (ВятГУ)**

Колледж ВятГУ

**УТВЕРЖДАЮ** Директор колледжа  $\beta$  Baxpyme Baxpyme Band D.B. 31.08.2022 г. *рег.№ 3-44.02.02.52\_2022\_0020*

# **РАБОЧАЯ ПРОГРАММА УЧЕБНОЙ ДИСЦИПЛИНЫ**

# **Информатика и информационно-коммуникационные технологии в профессиональной деятельности**

для специальности

44.02.02 Преподавание в начальных классах

уровень подготовки - углублённый

Форма обучения очная

Рабочая программа учебной дисциплины «Информатика и информационнокоммуникационные технологии в профессиональной деятельности» разработана на основе федерального государственного образовательного стандарта по специальности 44.02.02 Преподавание в начальных классах.

Разработчик: Сергеева Елизавета Григорьевна, преподаватель колледжа ВятГУ

Рассмотрено и рекомендовано ЦК математических и информационных дисциплин, протокол №1 от 31.08.2022 г.

председатель ЦК / Сергеева Е.Г.

© Вятский государственный университет (ВятГУ), 2022 © Сергеева Е.Г., 2022

# **СОДЕРЖАНИЕ**

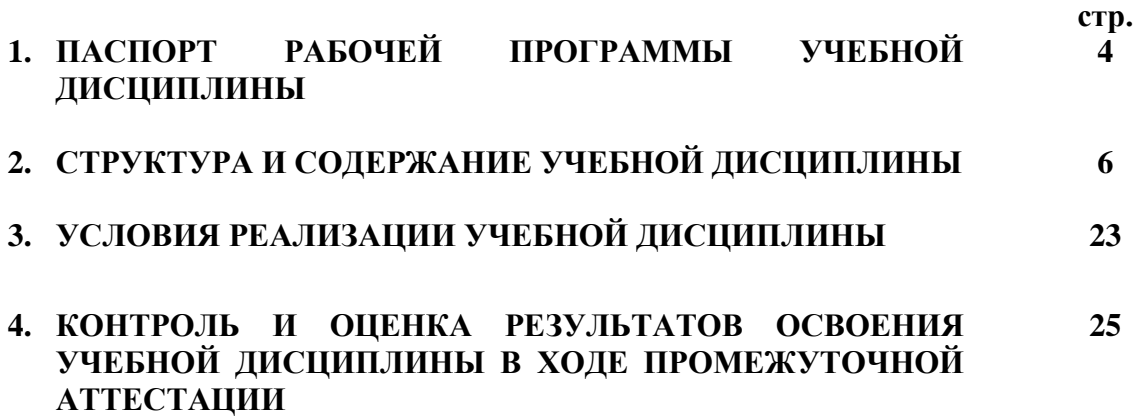

# **1. ПАСПОРТ РАБОЧЕЙ ПРОГРАММЫ УЧЕБНОЙ ДИСЦИПЛИНЫ Информатика и информационно-компьютерные технологии**

#### **1.1. Область применения рабочей программы**

Рабочая программа учебной дисциплины является частью основной профессиональной образовательной программы в соответствии с ФГОС СПО по специальности 44.02.02 Преподавание в начальных классах.

#### **1.2. Место учебной дисциплины в структуре основной профессиональной образовательной программы:**

Учебная дисциплина «Информатика и информационно-коммуникационные технологии в профессиональной деятельности» – учебная дисциплина математического и общего естественнонаучного цикла обязательной части образовательной программы.

## **1.3. Цели и задачи учебной дисциплины – требования к результатам освоения учебной дисциплины:**

В результате освоения учебной дисциплины обучающийся должен уметь:

− соблюдать правила техники безопасности и гигиенические рекомендации при использовании средств информационно-коммуникационных технологий (далее - ИКТ) в профессиональной деятельности;

создавать, редактировать, оформлять, сохранять, передавать информационные объекты различного типа с помощью современных информационных технологий для обеспечения образовательного процесса;

осуществлять отбор обучающих программ в соответствии с возрастом и уровнем психического развития обучающихся/воспитанников;

− использовать сервисы и информационные ресурсы информационнотелекоммуникационной сети "Интернет" (далее - сеть Интернет) в профессиональной деятельности;

В результате освоения учебной дисциплины обучающийся должен знать:

− правила техники безопасности и гигиенические требования при использовании средств ИКТ в образовательном процессе;

− основные технологии создания, редактирования, оформления, сохранения, передачи и поиска информационных объектов различного типа (текстовых, графических, числовых и тому подобных) с помощью современных программных средств;

− возможности использования ресурсов сети Интернет для совершенствования профессиональной деятельности, профессионального и личностного развития;

аппаратное и программное обеспечение, применяемое в профессиональной деятельности.

#### **1.4. Формируемые компетенции**

ОК 2. Организовывать собственную деятельность, определять методы решения профессиональных задач, оценивать их эффективность и качество.

ОК 3. Оценивать риски и принимать решения в нестандартных ситуациях.

ОК 4. Осуществлять поиск, анализ и оценку информации, необходимой для постановки и решения профессиональных задач, профессионального и личностного развития.

ОК 5. Использовать информационно-коммуникационные технологии для совершенствования профессиональной деятельности.

ОК 6. Работать в коллективе и команде, взаимодействовать с руководством, коллегами и социальными партнерами.

ПК 1.2. Проводить уроки.

ПК 1.5. Вести документацию, обеспечивающую обучение по образовательным программам начального общего образования.

ПК 2.2. Проводить внеурочные занятия.

ПК 2.5. Вести документацию, обеспечивающую организацию внеурочной деятельности и общения обучающихся.

ПК 4.1. Выбирать учебно-методический комплект, разрабатывать учебно-методические материалы (рабочие программы, учебно-тематические планы) на основе федерального государственного образовательного стандарта и примерных основных образовательных программ с учетом типа образовательной организации, особенностей класса/группы и отдельных обучающихся.

ПК 4.2. Создавать в кабинете предметно-развивающую среду.

ПК 4.3. Систематизировать и оценивать педагогический опыт и образовательные технологии в области начального общего образования на основе изучения профессиональной литературы, самоанализа и анализа деятельности других педагогов.

ПК 4.4. Оформлять педагогические разработки в виде отчетов, рефератов, выступлений.

ПК 4.5. Участвовать в исследовательской и проектной деятельности в области начального общего образования.

# **2. СТРУКТУРА И СОДЕРЖАНИЕ УЧЕБНОЙ ДИСЦИПЛИНЫ**

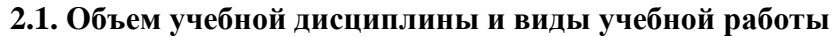

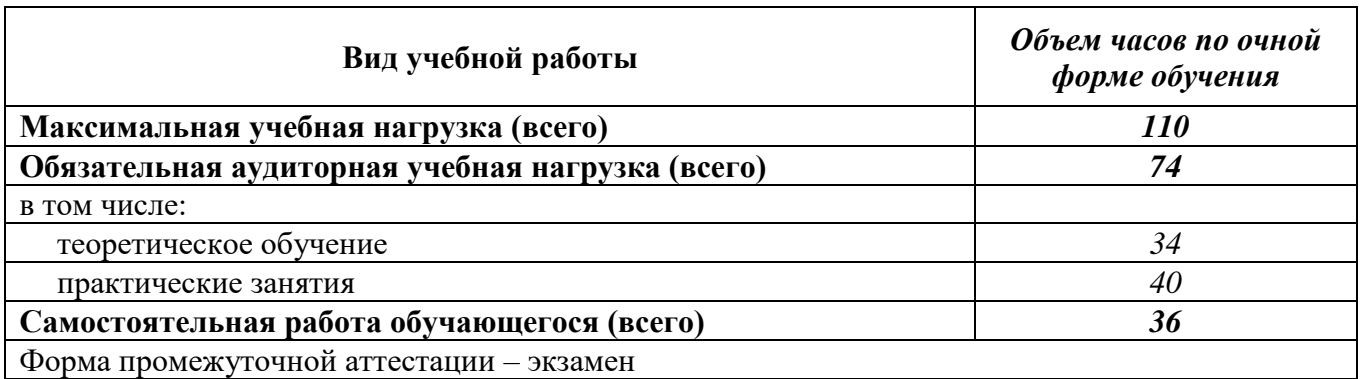

# **2.2. Тематический план учебной дисциплины « Информатика и информационнокоммуникационные технологии в профессиональной деятельности»**

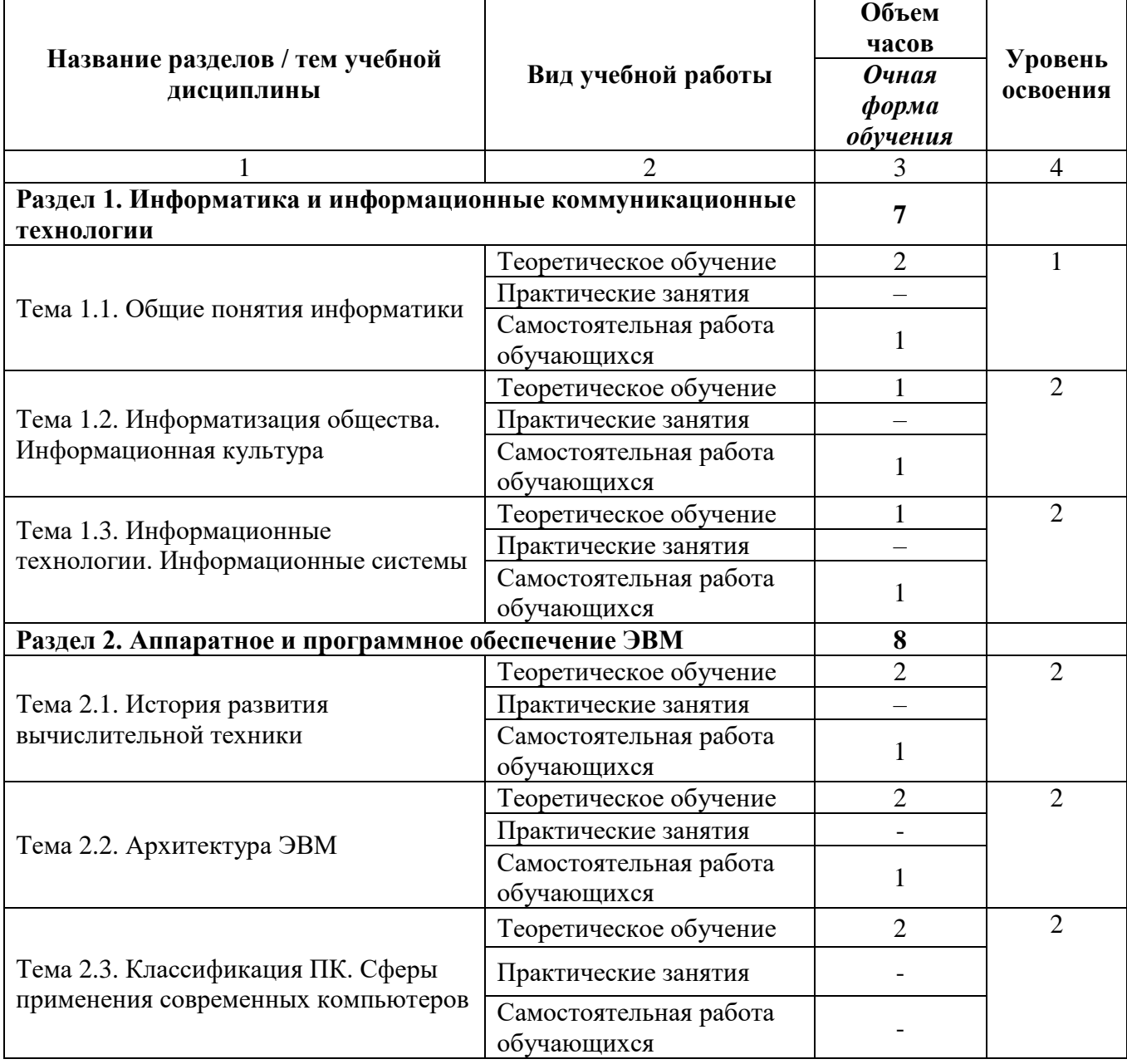

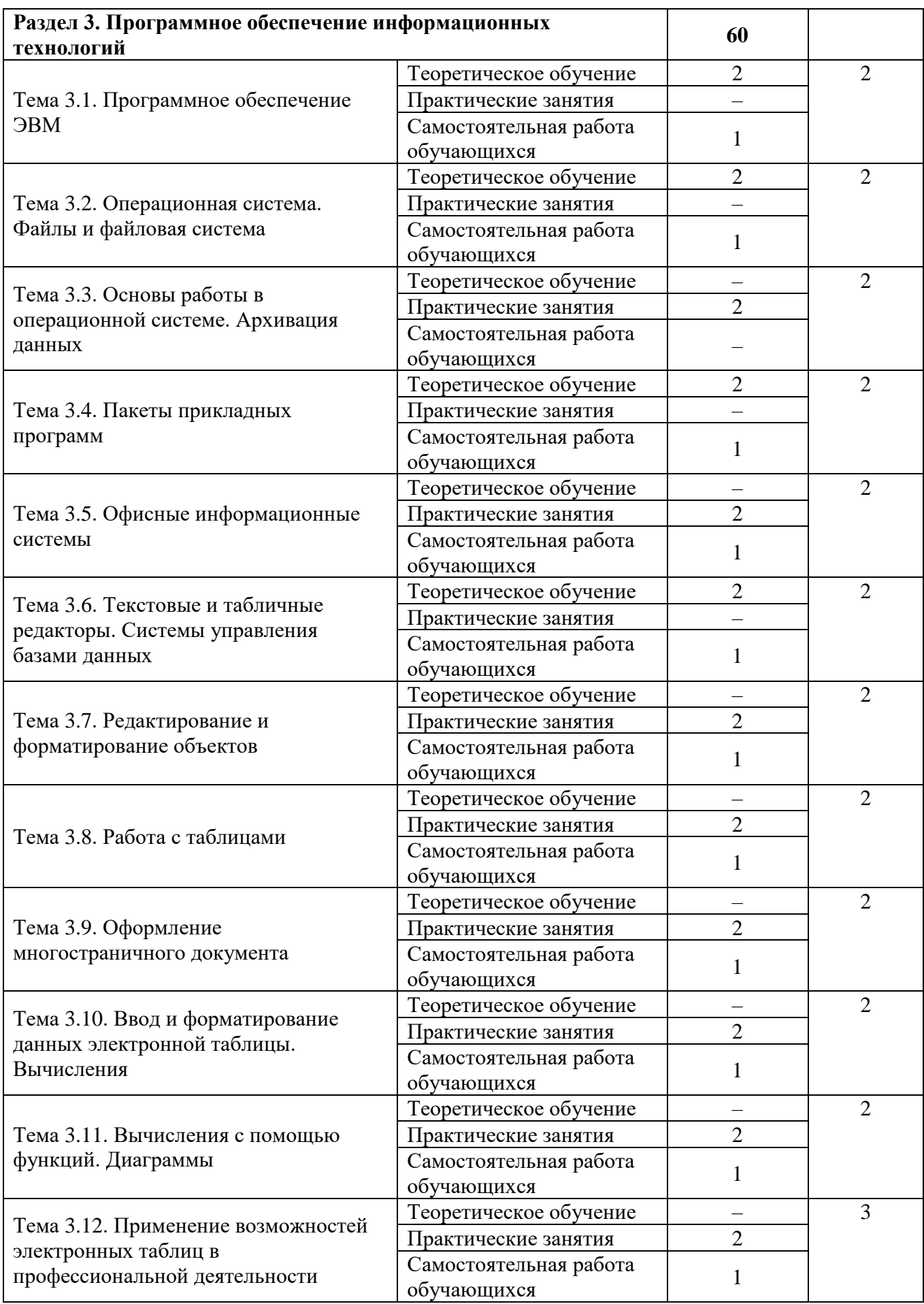

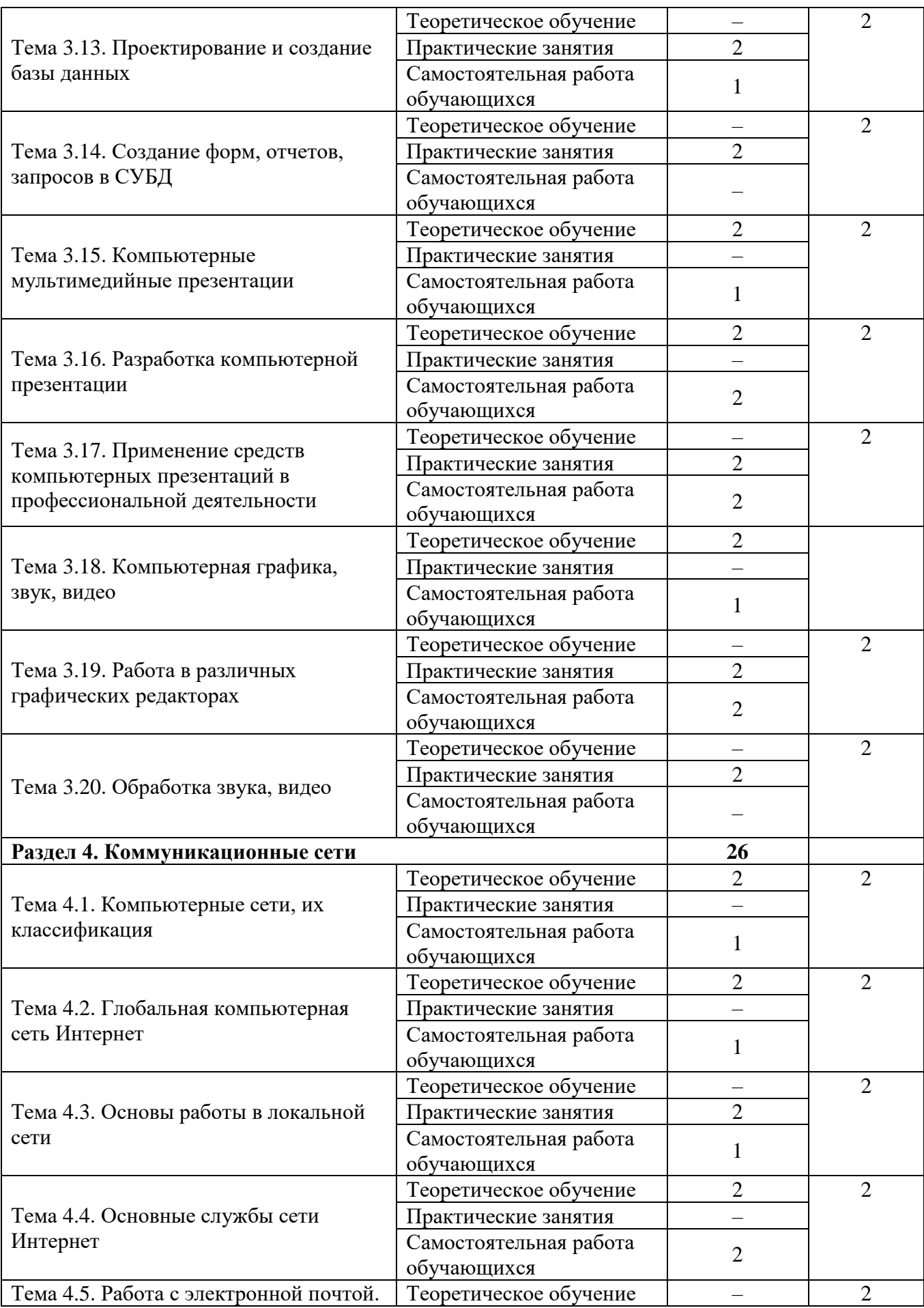

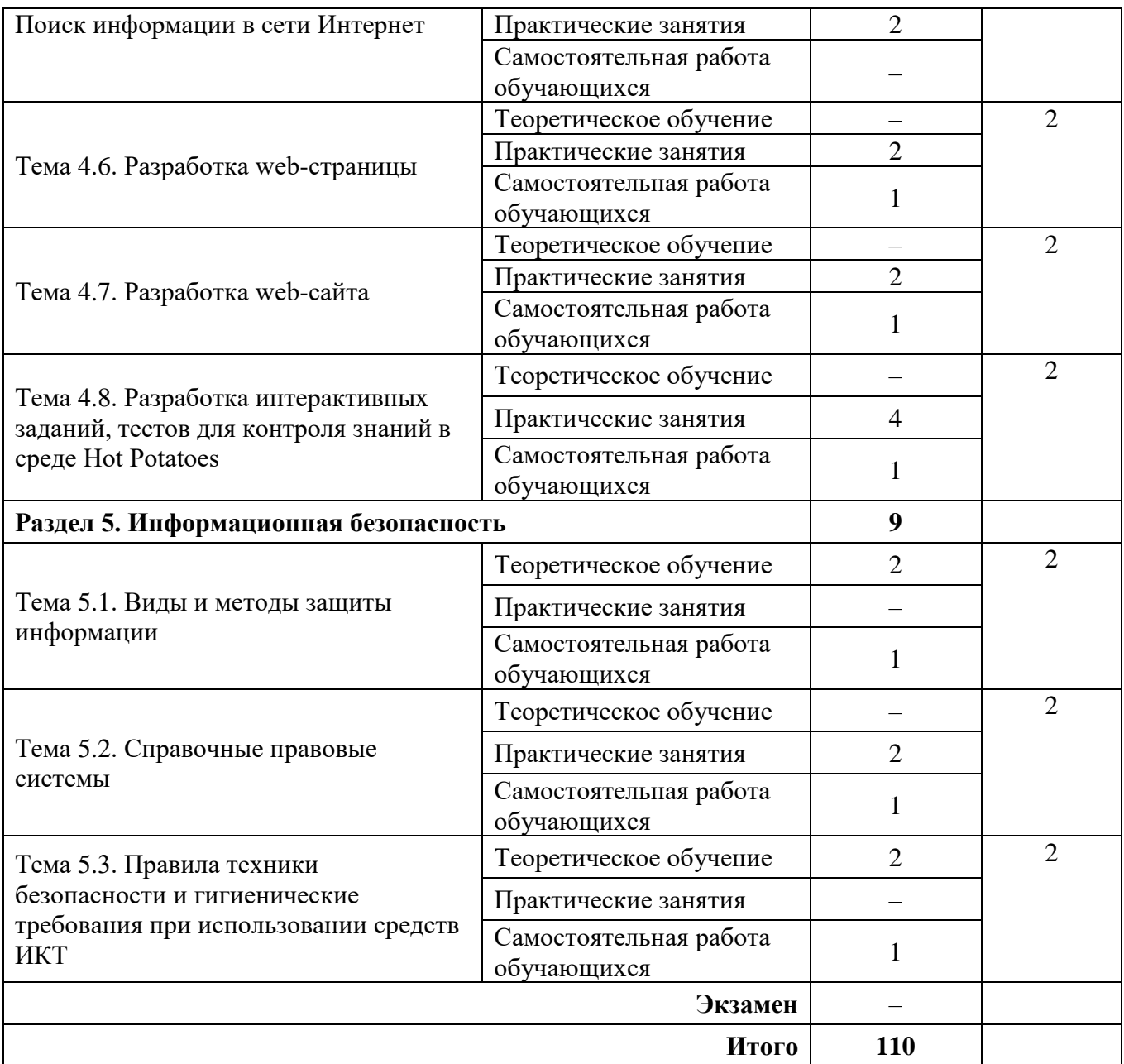

# **2.3. Матрица формируемых общих и профессиональных компетенций в процессе изучения дисциплины «Информатика и информационно-коммуникационные технологии в профессиональной деятельности»**

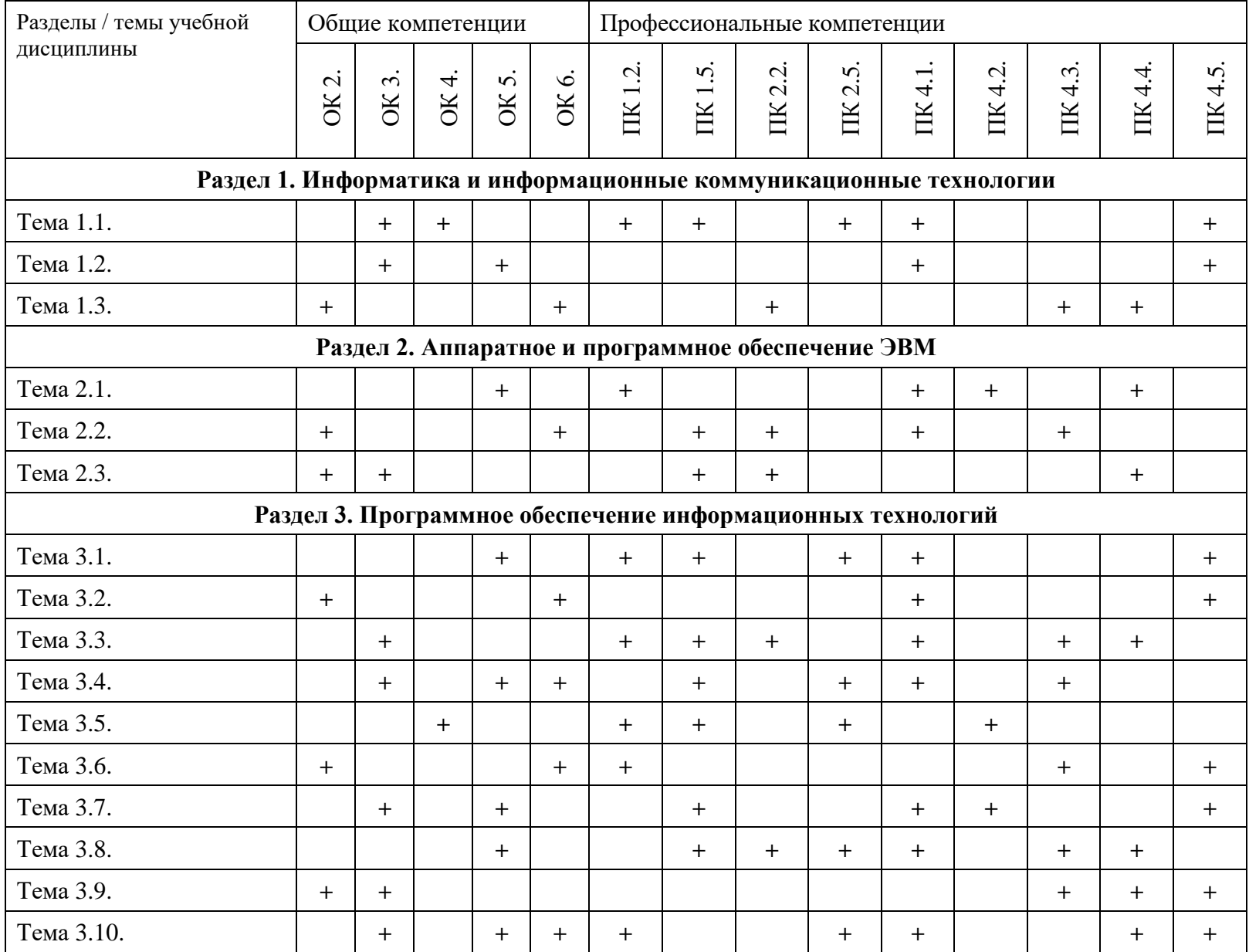

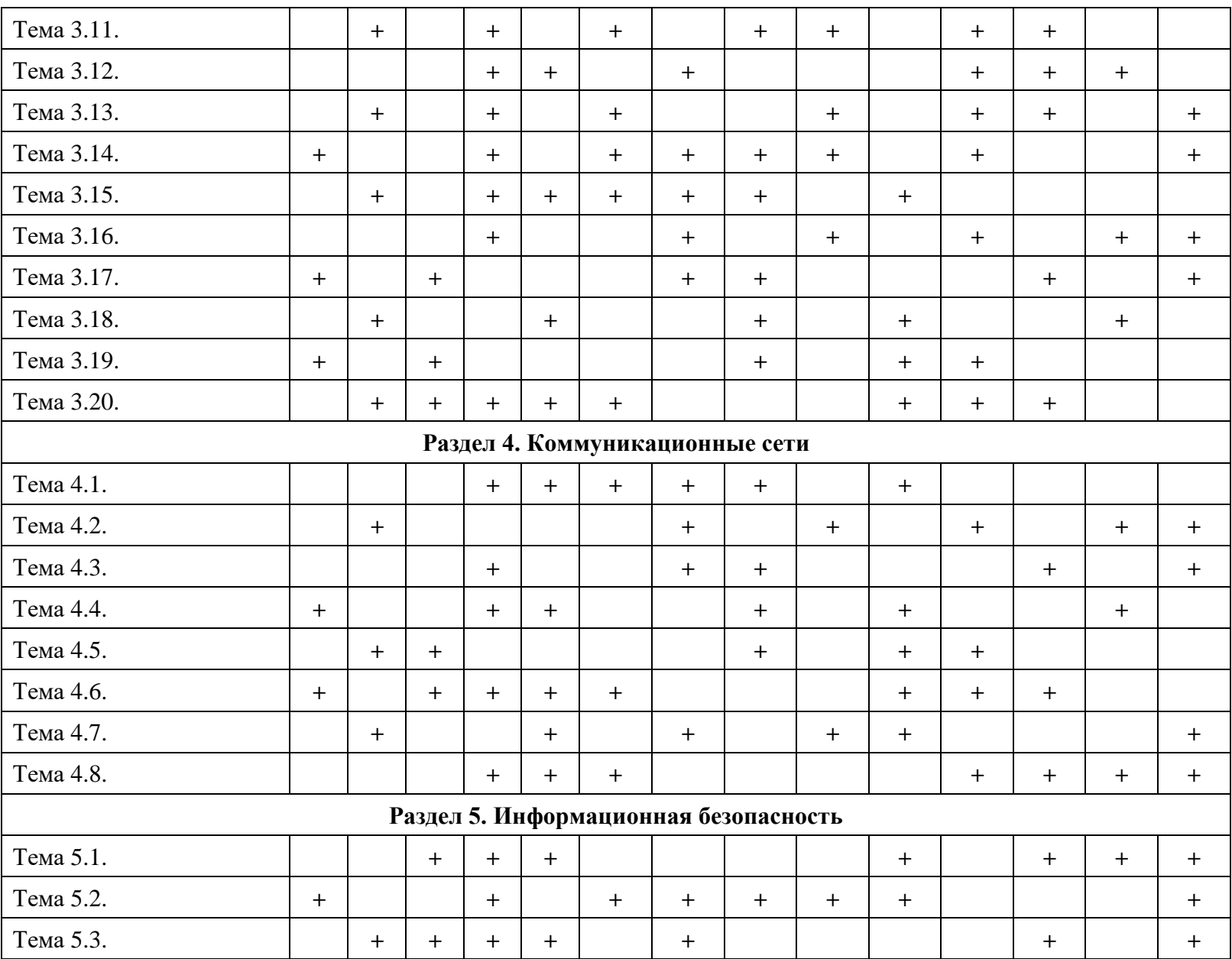

# **2.4. Содержание разделов / тем учебной дисциплины**

# **Раздел 1. Информатика и информационные коммуникационные технологии Тема 1.1. Общие понятия информатики**

**Содержание учебного материала:** понятие информатики, кибернетики. Структура и задачи информатики. Понятие информации, ее виды, свойства, информационные процессы. Технология обработки информации, управления данными.

**Самостоятельная работа**: проработка конспекта лекции, подготовка к опросу **Формы текущего контроля по теме:** устный опрос

- **Вопросы для подготовки к текущей аттестации по теме:**
- 1. Понятие информатики, информационного общества.
- 2. Цели и задачи дисциплины.
- 3. Значение дисциплины в будущей профессии.

# **Тема 1.2. Информатизация общества. Информационная культура**

**Содержание учебного материала:** информационные революции, этапы их развития. Понятие информатизации общества, черты информационного общества. Информационные ресурсы. Информационная культура. Компьютерная грамотность. Информационнокоммуникационная компетентность.

**Самостоятельная работа**: выписать понятие компьютерной грамотности, ее составляющие

#### **Формы текущего контроля по теме:** письменный опрос.

## **Вопросы для подготовки к текущей аттестации по теме:**

1. Проанализируйте причины недостаточно высокой подготовки школьников (в большинстве школ страны, особенно сельских) по информатике.

2. Как влияет информатизация общества на сферу образования?

## **Тема 1.3. Информационные технологии. Информационные системы**

**Содержание учебного материала:** понятие информационных технологий и информационных систем, их классификация и роль в обработке информации. Основные направления использования информационных технологий и систем в профессиональной деятельности.

**Самостоятельная работа**: проработка конспекта лекции, подготовка к тесту

**Формы текущего контроля по теме:** тестирование.

# **Вопросы для подготовки к текущей аттестации по теме:**

1. Каковы тенденции развития информационных технологий?

2. Какова роль и значение современных ИТ в деятельности образовательных организаций?

## **Раздел 2. Аппаратное и программное обеспечение ЭВМ**

## **Тема 2.1. История развития вычислительной техники**

**Содержание учебного материала:** первые счетные устройства, этапы развития вычислительной техники, поколения ЭВМ.

**Самостоятельная работа**: заполнить таблицу «Поколения ЭВМ»

## **Формы текущего контроля по теме:** устный опрос

## **Вопросы для подготовки к текущей аттестации по теме:**

- 1. Перечислите первые вычислительные устройства.
- 2. Кратко охарактеризуйте особенности ЭВМ пятого поколения.

# **Тема 2.2. Архитектура ЭВМ**

**Содержание учебного материала:** архитектура ЭВМ: понятие, принципы архитектуры Джона фон Неймана, схема магистрально-модульной архитектуры ЭВМ. Основные и периферийные устройства.

**Самостоятельная работа**: подготовить сообщения по выбору оптимальной конфигурации компьютера

## **Формы текущего контроля по теме:** устный опрос

**Вопросы для подготовки к текущей аттестации по теме:**

- 1. Чем открытый вид архитектуры отличается от закрытого?
- 2. На чем основывается магистрально-модульный принцип построения компьютера?
- 3. Какие виды принтеров рационально приобретать

4. Каковы основные правила хранения и эксплуатации различных типов носителей информации?

## **Тема 2.3. Классификация ПК. Сферы применения современных компьютеров**

**Содержание учебного материала:** выбор оптимальной конфигурации компьютера для профессиональной деятельности. Классификации компьютеров по различным критериям. Сферы применения современных компьютеров.

**Формы текущего контроля по теме:** тестирование

#### **Вопросы для подготовки к текущей аттестации по теме:**

1. Какие характеристики необходимо учитывать при приобретении компьютерной техники?

2. Для каких целей создаются суперкомпьютеры?

# **Раздел 3. Программное обеспечение информационных технологий Тема 3.1. Программное обеспечение ЭВМ**

**Содержание учебного материала:** понятие программы, программного обеспечения. Виды программного обеспечения.

**Самостоятельная работа:** опорный конспект по теме «История развития операционных систем»

## **Формы текущего контроля по теме:** устный опрос

## **Вопросы для подготовки к текущей аттестации по теме:**

1. Какие прикладные программные средства необходимы для вашей профессиональной деятельности?

- 2. Какие программы относятся к утилитам?
- 3. В чем состоит различие между данными и программами?

## **Тема 3.2. Операционная система. Файлы и файловая система**

**Содержание учебного материала:** операционные системы и оболочки. Файл и файловая система, файловые менеджеры.

**Самостоятельная работа**: заполнение таблицы «Виды файлов»

## **Формы текущего контроля по теме:** устный опрос

## **Вопросы для подготовки к текущей аттестации по теме:**

- 1. Для чего необходима операционная система?
- 2. Что входит в интерфейс операционной системы?
- 3. Перечислите известные вам файловые менеджеры.

# **Тема 3.3. Основы работы в операционной системе. Архивация данных**

**Содержание учебного материала:** графический интерфейс операционной системы Windows. Понятие архива, архивации данных. Обзор программ-архиваторов. Вирусы и антивирусные программы.

## **Практическое занятие:**

1. Повторение основных принципов работы в среде операционной системы MS Windows.

2. Работа с архивами и архиваторами.

**Формы текущего контроля по теме:** практическая работа, письменный опрос

## **Вопросы для подготовки к текущей аттестации по теме:**

1. Какой минимальный объем занимает файл при его хранении?

- 2. Чем значок файла отличается от ярлыка?
- 3. Какие файлы не подлежат сжатию при архивации?

4. Почему даже чистый отформатированный носитель информации (диск, флэшнакопитель) может стать источником заражения вирусом?

5. Почему антивирусные программы необходимо обновлять?

#### **Тема 3.4. Пакеты прикладных программ**

**Содержание учебного материала:** понятие пакетов прикладных программ, их назначение, примеры. Пакет Microsoft Office.

**Самостоятельная работа**: проработка конспекта лекции, подготовка к опросу

**Формы текущего контроля по теме:** устный опрос

#### **Вопросы для подготовки к текущей аттестации по теме:**

- 1. По какому принципу несколько программ объединяют в «пакеты»?
- 2. Назовите основные составляющие офисного пакета.

#### **Тема 3.5. Офисные информационные системы**

**Содержание учебного материала:** понятие офисных информационных систем, возможности применения в профессиональной деятельности.

#### **Практическое занятие:**

- 1. Понятие офисной информационной системы
- 2. Основные программы, входящие в офисный пакет, их назначение, интеграция между собой

**Самостоятельная работа**: доделать таблицу «Офисный пакет»

**Формы текущего контроля по теме:** практическая работа

# **Вопросы для подготовки к текущей аттестации по теме:**

1. Что называют офисной информационной системой?

2. Как называется программа для обмена электронными сообщениями, входящая в офисный пакет? Каковы ее возможности?

## **Тема 3.6. Текстовые и табличные редакторы. Системы управления базами данных**

**Содержание учебного материала:** назначение и возможности текстового редактора, табличного редактора. Основные понятия базы данных. Назначение и возможности системы управления базами данных. Основные приемы работы с редакторами.

**Самостоятельная работа**: опорный конспект по теме «Компьютерные словари, системы машинного перевода текстов, системы оптического распознавания документов.

**Формы текущего контроля по теме:** устный опрос

# **Вопросы для подготовки к текущей аттестации по теме:**

- 1. Каковы эргономические требования к оформлению текстовых документов?
- 2. Приведите примеры редактирования символов.
- 3. Приведите примеры форматирования абзацев.
- 4. Каковы функциональные возможности редактора электронных таблиц?
- 5. Каково назначение баз данных?

## **Тема 3.7. Редактирование и форматирование объектов**

**Содержание учебного материала:** различные форматы текстовых документов. Создание и редактирование документов в MS Word. Форматирование страницы, символов и абзацев. Обзор приемов редактирования и форматирования текстовых объектов.

#### **Практическое занятие:**

1. Различные форматы текстовых документов.

2. Создание и редактирование документов.

3. Форматирование страницы, символов и абзацев.

4. Обзор в режиме демонстрации приемов редактирования и форматирования текстовых объектов.

**Самостоятельная работа**: создать памятку по «горячим» клавишам операционной системы Windows

#### **Формы текущего контроля по теме:** практическая работа

#### **Вопросы для подготовки к текущей аттестации по теме:**

1. Каковы основные возможности текстового редактора?

2. Каким образом умение работать с текстовым редактором пригодится в профессиональной деятельности?

#### **Тема 3.8. Работа с таблицами**

**Содержание учебного материала:** создание, форматирование таблицы. Обзор в режиме демонстрации приемов редактирования и форматирования таблицы.

# **Практическое занятие**:

1. Создание, форматирование таблицы.

2. Обзор в режиме демонстрации приемов редактирования и форматирования таблицы.

**Самостоятельная работа**: создать памятку по «горячим» клавишам текстового редактора MS Word

**Формы текущего контроля по теме:** практическая работа

**Вопросы для подготовки к текущей аттестации по теме:**

Сколькими способами можно вставить таблицу в текстовом редакторе?

#### **Тема 3.9. Оформление многостраничного документа**

**Содержание учебного материала:** оформление многостраничного документа: разбивка на страницы, вставка разрывов, ориентация страницы, поля, колонтитулы, оглавления, сноски. Создание автоматического оглавления с использованием стилевого оформления. Оформление заявления, реферата, брошюры.

#### **Практическое занятие**:

1. Оформление многостраничного документа: разбивка на страницы, вставка разрывов, ориентация страницы, поля, колонтитулы, оглавления, сноски. Создание автоматического оглавления с использованием стилевого оформления. Оформление реферата.

2. Обзор в режиме демонстрации приемов форматирования многостраничного документа. **Самостоятельная работа**: создать памятку по правилам набора текстовой информации.

**Формы текущего контроля по теме:** практическая работа

**Вопросы для подготовки к текущей аттестации по теме:**

1. Как создать многостраничный текстовый документ с различной ориентацией листов?

2. Как создать автоматическое оглавление в текстовом редакторе?

#### **Тема 3.10. Ввод и форматирование данных электронной таблицы. Вычисления**

**Содержание учебного материала:** ввод и редактирование данных в MS Excel, работа со столбцами, строками и листами рабочей книги. Вычисления в таблице.

## **Практическое занятие**:

1. Обзор в режиме демонстрации основных возможностей MS Excel по вводу и форматированию данных различных типов.

2. Обзор в режиме демонстрации основных возможностей MS Excel по вычислениям с помощью формул.

**Самостоятельная работа**: создание памятки «Основные возможности табличного редактора»

## **Формы текущего контроля по теме:** практическая работа

#### **Вопросы для подготовки к текущей аттестации по теме:**

1. Перечислите возможности, которые предоставляет табличный редактор MS Excel, кроме вычислений.

2. Назовите отличие относительных ссылок табличного редактора от абсолютных.

#### **Тема 3.11. Вычисления с помощью функций. Диаграммы**

**Содержание учебного материала:** использование функций. Абсолютная и относительная адресация. Диаграммы. Построение, редактирование диаграмм. Сортировка, фильтрация, поиск данных. Оптимизация и решение задач средствами табличного редактора.

#### **Практическое занятие**:

1. Обзор в режиме демонстрации использования функций, работы с абсолютной и относительной адресацией.

2. Обзор в режиме демонстрации построения и редактирования диаграмм.

**Самостоятельная работа**: доделать практическую работу **Формы текущего контроля по теме:** практическая работа **Вопросы для подготовки к текущей аттестации по теме:**

- 1. Что такое электронная таблица?
- 2. В чем отличие условного форматирования таблицы?

## **Тема 3.12. Применение возможностей электронных таблиц в профессиональной деятельности**

**Содержание учебного материала:** применение средств табличного процессора в профессиональной деятельности: создание тестов для оценки и контроля знаний. Создание электронной таблицы автоматического подсчета очков в соревнованиях.

#### **Практическое занятие**: выполнение заданий.

**Самостоятельная работа**: доделать практическую работу

**Формы текущего контроля по теме:** практическая работа

## **Вопросы для подготовки к текущей аттестации по теме:**

- 1. Какого типа данные встречаются в редакторе электронных таблиц?
- 2. Каковы функциональные возможности редактора электронных таблиц?

## **Тема 3.13. Проектирование и создание базы данных**

**Содержание учебного материала:** работа в СУБД MS Access. Создание таблиц (отношений), выделение свойств объектов – полей (атрибутов), их типов и свойств, определение первичного ключа. Установление связей между таблицами.

**Практическое занятие**: создать базу данных «Фирма».

**Самостоятельная работа**: создать памятку «Основные возможности СУБД»

# **Формы текущего контроля по теме:** практическая работа

**Вопросы для подготовки к текущей аттестации по теме:**

- 1. Какова основная цель системы управления базами данных (СУБД)?
- 2. Перечислите основные объекты СУБД и их назначение.
- 3. Какие типы связей можно установить между таблицами в реляционной базе данных?
- 4. Какими способами можно заполнять таблицы в СУБД MS Access?

## **Тема 3.14. Создание форм, отчетов, запросов в СУБД**

**Содержание учебного материала:** формы. Создание простых форм для заполнения базы данных. Создание форм с помощью Автоформ, Мастера и Конструктора. Запросы. Понятие запроса. Виды запросов. Создание простых запросов с помощью Мастера. Создание запросов в режиме Конструктора. Условия в запросах. Отчеты. Создание отчетов средствами Автоотчет, Мастер отчетов. Редактирование и создание отчетов в Конструкторе отчетов

**Практическое занятие**: создание форм.

**Формы текущего контроля по теме:** практическая работа

#### **Вопросы для подготовки к текущей аттестации по теме:**

Для чего предназначены формы, отчеты и запросы в СУБД MS Access?

#### **Тема 3.15. Компьютерные мультимедийные презентации**

**Содержание учебного материала:** понятие, задачи, назначение компьютерной презентации. Правила создания. Основные приемы задания анимации, переходов между слайдами, гиперссылок, триггеров, демонстрации. Применение средств компьютерных презентаций в профессиональной деятельности

**Самостоятельная работа**: разработать компьютерную презентацию

**Формы текущего контроля по теме:** защита презентации

## **Вопросы для подготовки к текущей аттестации по теме:**

- 1. Перечислите основные требования к созданию компьютерных презентаций.
- 2. Каково назначение триггеров в компьютерной презентации?

#### **Тема 3.16. Разработка компьютерной презентации**

**Содержание учебного материала:** интерактивная презентация в MS PowerPoint: анимация, переходы между слайдами, гиперссылки, триггеры, демонстрация.

#### **Практическое занятие**:

Создать презентацию по предложенному образцу, используя различные информационные объекты (даны в работе)

**Самостоятельная работа**: подготовить задания для презентации-викторины по теме спорта

**Формы текущего контроля по теме:** практическая работа

**Вопросы для подготовки к текущей аттестации по теме:**

Каким образом создаются нелинейные переходы между слайдами?

## **Тема 3.17. Применение средств компьютерных презентаций в профессиональной деятельности**

**Содержание учебного материала:** разработка интерактивных компьютерных презентаций.

**Практическое занятие**: создать презентацию-игру с нелинейными переходами и триггерами.

## **Самостоятельная работа**:

1. Создать памятку по правилам создания презентации.

2. Создать буклет для рекламы спортивного организации, комплекса.

**Формы текущего контроля по теме:** практическая работа

#### **Вопросы для подготовки к текущей аттестации по теме:**

1. Почему при оформлении текстовой информации в презентации не рекомендуется использовать шрифты с засечками?

2. Что необходимо учитывать при создании гиперссылок на слайды и внешние документы?

#### **Тема 3.18. Компьютерная графика, звук, видео**

**Содержание учебного материала:** понятие компьютерной графики, ее виды. Растровая и векторная графика: характеристика, основные отличия. Графические редакторы. Системы автоматизированного проектирования.

**Самостоятельная работа**: подготовить сообщение на тему «Современные графические редакторы»

#### **Формы текущего контроля по теме:** устный опрос

#### **Вопросы для подготовки к текущей аттестации по теме:**

1. В какой программной среде можно разрабатывать анимационные изображения?

2. Какие профессиональные редакторы используются в сфере рекламы, дизайна и видеомонтажа?

#### **Тема 3.19. Работа в различных графических редакторах**

**Содержание учебного материала:** редактирование изображений в растровом редакторе Paint. Создание изображений в векторном редакторе, входящем в состав текстового редактора MS Word.

**Практическое занятие**: создание и редактирование изображений в различных графических редакторах.

**Самостоятельная работа**: подготовить информацию для создания видеоролика

**Формы текущего контроля по теме:** практическая работа

**Вопросы для подготовки к текущей аттестации по теме:**

Назовите основные отличия растрового редактора Paint от встроенного графического редактора в MS Word.

#### **Тема 3.20. Обработка звука, видео**

**Содержание учебного материала:** обработка звука в Audacity. Обработка видео в Киностудии.

#### **Практическое занятие**:

1. Обзор в режиме демонстрации возможностей редактора AudaCity.

2. Обзор в режиме демонстрации возможностей редактора Киностудия.

3. Формулирование и пояснение заданий.

**Формы текущего контроля по теме:** практическая работа, письменный опрос **Вопросы для подготовки к текущей аттестации по теме:**

1. В какой программной среде можно разрабатывать анимационные изображения?

2. Какие профессиональные редакторы используются в сфере рекламы, дизайна и видеомонтажа?

#### **Раздел 4. Коммуникационные сети**

#### **Тема 4.1. Компьютерные сети, их классификация**

**Содержание учебного материала:** понятие компьютерной сети, задачи, классификация. Понятие сервера, клиента. Топология сети. Аппаратные средства организации сетей: сетевое оборудование, кабели.

**Самостоятельная работа**: подготовить сообщение об истории развития сети Интернет **Формы текущего контроля по теме:** устный опрос

## **Вопросы для подготовки к текущей аттестации по теме:**

- 1. В чем заключается назначение компьютерной сети?
- 2. Что относят к ресурсам компьютерной сети?
- 3. Охарактеризуйте основные аппаратные средства.

## **Тема 4.2. Глобальная компьютерная сеть Интернет**

**Содержание учебного материала:** глобальная сеть Интернет: история развития, понятие, адресация. Организация передачи данных в сети. Способы подключения к сети Интернет.

## **Самостоятельная работа**:

- 1. Выписать понятия сетевого оборудования: маршрутизатор, шлюз, коммутатор.
- 2. Заполнить таблицу «Характеристика сетевых кабелей»

# **Формы текущего контроля по теме:** устный опрос

# **Вопросы для подготовки к текущей аттестации по теме:**

- 1. Как происходит организация передачи данных в сети?
- 2. Чем IP-адрес отличается от доменного?
- 3. Каковы основные способы подключения к сети Интернет?

#### **Тема 4.3. Основы работы в локальной сети**

**Содержание учебного материала:** обзор основных понятий и приемов работы в локальной сети.

#### **Практическое занятие**:

1. Определить IP-адрес Вашего компьютера. Определить сетевое имя вашего компьютера.

2. Определить сетевое имя рабочей группы, к которой относится ваш компьютер. Определить имена всех рабочих групп в локальной сети. Определить имена компьютеров вашей рабочей группы.

3. Передать файлы по локальной сети с одного компьютера на другой.

**Самостоятельная работа**: подготовить сообщения о службах сети Интернет

#### **Формы текущего контроля по теме:** практическая работа

#### **Вопросы для подготовки к текущей аттестации по теме:**

- 1. Каковы принципы передачи информации по локальной сети?
- 2. Каким образом можно определить IP-адрес вашего компьютера?

## **Тема 4.4. Основные службы сети Интернет**

**Содержание учебного материала:** электронная почта. FTP-сервер. Общение в режиме реального времени. IP-телефония, видеоконференции. Всемирная паутина, технология WWW. Электронная коммерция. Web-страница, сайт. Облачные технологии.

**Самостоятельная работа**: опорный конспект по теме «Нормы сетевого этикета» **Формы текущего контроля по теме:** защита докладов, тестирование

# **Вопросы для подготовки к текущей аттестации по теме:**

- 1. Что такое пропускная способность канала связи и в чем она измеряется?
- 2. Что такое DNS-сервер?
- 3. Лидирующее место занимает такая служба Интернета, как …
- 4. Какие преимущества имеют «облачные» технологии?

## **Тема 4.5. Работа с электронной почтой. Поиск информации в сети Интернет**

**Содержание учебного материала:** приемы работы с электронной почтой. Сетевой этикет. Поисковые системы и поисковые запросы.

**Практическое занятие**: поисковые системы и поисковые запросы.

## **Формы текущего контроля по теме:** практическая работа

## **Вопросы для подготовки к текущей аттестации по теме:**

- 1. В чем преимущество использования языка поисковых запросов?
- 2. Каким образом можно сохранить информацию из сети Интернет?

## **Тема 4.6. Разработка web-страницы**

**Содержание учебного материала:** понятие web-страницы, основы ее создания. Обзор в режиме демонстрации языка разметки гипертекста html.

#### **Практическое занятие**:

1. Создать первую web-страницу с применением форматирования текста, вставки изображений, списков и таблицы.

# 2. Создать вторую страницу и связать ее с первой с помощью гиперссылки.

**Самостоятельная работа**: подготовить материалы для заполнения информацией сайта **Формы текущего контроля по теме:** практическая работа

## **Вопросы для подготовки к текущей аттестации по теме:**

1. Каковы способы создания web-страниц?

- 2. Есть ли отличия формата web-страниц htm от html?
- 3. Что такое тэг?

# **Тема 4.7. Разработка web-сайта**

**Содержание учебного материала:** понятие сайта, основы его создания.

**Практическое занятие**: разработать сайт на выбранную тему.

Например, сайт «Моя личная страничка»:

«Биография». Страница содержит краткую биографию о себе, сопровождаемую фотографиями.

«Моя семья». Страница содержит небольшой рассказ о членах семьи, сопровождаемый фотографиями.

«Мои друзья». Страница содержит фотографии друзей и подписи к ним.

«Мои увлечения». Страница содержит перечисление увлечений и краткий рассказ о них.

«Анкета посетителя». Страница представляет собой форму, предлагающую посетителю внести личную информацию о себе и пожелания по сайту.

#### **Самостоятельная работа**: доделать практическую работу **Формы текущего контроля по теме:** практическая работа **Вопросы для подготовки к текущей аттестации по теме:**

- 1. Как создается ссылка на внешний web-документ?
- 2. Каким образом сайт регистрируется и выкладывается в глобальную сеть?

# **Тема 4.8. Разработка интерактивных заданий, тестов для контроля знаний в среде Hot Potatoes**

**Содержание учебного материала:** обзор возможностей среды HotPotatoes.

**Практическое занятие**: разработать 5 различных типов заданий для проверки знаний и соединить их в с помощью web-страницы в сайт

**Самостоятельная работа**: доделать практическую работу

**Формы текущего контроля по теме:** практическая работа, письменный опрос

## **Вопросы для подготовки к текущей аттестации по теме:**

Какие возможности для педагога предоставляет программа HotPotatoes?

# **Раздел 5. Информационная безопасность**

## **Тема 5.1. Виды и методы защиты информации**

**Содержание учебного материала:** информационная безопасность и основные угрозы и методы обеспечения информационной безопасности. Методы и средства защиты информации. Законодательство в сфере защиты информационной собственности и авторских прав. Лицензионное программное обеспечение. Способы распространения программных продуктов. Применение антивирусных средств защиты.

# **Самостоятельная работа**:

- 1. Опорный конспект по теме «Компьютерные вирусы»
- 2. Изучить сервисы компании Google для образовательных учреждений.

## **Формы текущего контроля по теме:** устный опрос

**Вопросы для подготовки к текущей аттестации по теме:** 1. Что такое информационная безопасность?

- 2. Каковы основные угрозы потери или искажения информации?
- 3. Каковы основные методы и средства защиты информации?
- 4. Что такое «электронная подпись»?

5. Каковы способы распространения программных продуктов?

## **Тема 5.2. Справочные правовые системы**

**Содержание учебного материала:** история развития СПС, понятие, виды СПС. Обзор основных понятий и приемов работы в СПС «КонсультантПлюс».

#### **Практическое занятие**:

1. История развития СПС, понятие, виды СПС.

2. Обзор основных понятий и приемов работы в СПС «КонсультантПлюс»

#### **Формы текущего контроля по теме:** устный опрос

#### **Вопросы для подготовки к текущей аттестации по теме:**

- 1. История развития СПС, понятие, виды СПС
- 2. Обзор основных понятий и приемов работы в СПС «КонсультантПлюс»

## **Тема 5.3. Правила техники безопасности и гигиенические требования при использовании средств ИКТ**

**Содержание учебного материала:** техника безопасности при работе за компьютером, гигиенические требования при использовании средств ИКТ. Влияние технических устройств на здоровье человека.

**Самостоятельная работа**: рассмотреть нормы СанПин при работе с оргтехникой **Формы текущего контроля по теме:** устный опрос

#### **Вопросы для подготовки к текущей аттестации по теме:**

- 1. Назовите правила включения-выключения компьютера, режим сна и гибернации.
- 2. Актуально ли знать гигиенические правила работы с техническими устройствами?
- 3. Каково влияние технических устройств на здоровье человека?

#### **Методические указания для обучающихся по освоению дисциплины**

Успешное освоение учебной дисциплины предполагает активное, творческое участие обучающегося на всех этапах ее освоения путем планомерной, повседневной работы. Обучающийся обязан посещать лекции и практические занятия, получать консультации преподавателя и выполнять самостоятельную работу.

Выбор методов и средств обучения, образовательных технологий осуществляется преподавателем исходя из необходимости достижения обучающимися планируемых результатов освоения дисциплины, а также с учетом индивидуальных возможностей обучающихся из числа инвалидов и лиц с ограниченными возможностями здоровья.

Организация учебного процесса предусматривает применение инновационных форм учебных занятий, развивающих у обучающихся навыки командной работы, межличностной коммуникации, принятия решений, лидерские качества (включая, при необходимости, проведение интерактивных лекций).

Изучение дисциплины следует начинать с проработки настоящей рабочей программы, методических указаний и разработок, указанных в программе, особое внимание уделить целям, задачам, структуре и содержанию дисциплины.

Главной задачей каждой лекции является раскрытие сущности темы и анализ ее основных положений. Содержание лекций определяется настоящей рабочей программой дисциплины.

Лекции – это систематическое устное изложение учебного материала. На них обучающийся получает основной объем информации по каждой конкретной теме. Лекции обычно носят проблемный характер и нацелены на освещение наиболее трудных и дискуссионных вопросов, кроме того они способствуют формированию у обучающихся навыков самостоятельной работы с научной литературой.

Предполагается, что обучающиеся приходят на лекции, предварительно проработав соответствующий учебный материал по источникам, рекомендуемым программой. Часто

обучающимся трудно разобраться с дискуссионными вопросами, дать однозначный ответ. Преподаватель, сравнивая различные точки зрения, излагает свой взгляд и нацеливает их на дальнейшие исследования и поиск научных решений. После лекции желательно вечером перечитать и закрепить полученную информацию, тогда эффективность ее усвоения значительно возрастает. При работе с конспектом лекции необходимо отметить материал, который вызывает затруднения для понимания, попытаться найти ответы на затруднительные вопросы, используя предлагаемую литературу. Если самостоятельно не удалось разобраться в материале, сформулируйте вопросы и обратитесь за помощью к преподавателю.

Целью практических занятий является проверка уровня понимания обучающимися вопросов, рассмотренных на лекциях и в учебной литературе, степени и качества усвоения материала; применение теоретических знаний в реальной практике решения задач; восполнение пробелов в пройденной теоретической части курса и оказания помощи в его освоении. Практические занятия в равной мере направлены на совершенствование индивидуальных навыков решения теоретических и прикладных задач, выработку навыков интеллектуальной работы, а также ведения дискуссий. Конкретные пропорции разных видов работы в группе, а также способы их оценки определяются преподавателем, ведущим занятия.

На практических занятиях под руководством преподавателя обучающиеся обсуждают дискуссионные вопросы, отвечают на вопросы тестов, закрепляя приобретенные знания, выполняют практические задания и т.п. Для успешного проведения практического занятия обучающемуся следует тщательно подготовиться.

Основной формой подготовки обучающихся к практическим занятиям является самостоятельная работа с учебно-методическими материалами, научной литературой, статистическими данными и т.п.

Изучив конкретную тему, обучающийся может определить, насколько хорошо он в ней разобрался. Если какие-то моменты остались непонятными, целесообразно составить список вопросов и на занятии задать их преподавателю. Практические занятия предоставляют студенту возможность творчески раскрыться, проявить инициативу и развить навыки публичного ведения дискуссий и общения, сформировать определенные навыки и умения и т.п.

Самостоятельная работа студентов включает в себя выполнение различного рода заданий (изучение учебной и научной литературы, материалов лекций, систематизацию прочитанного материала, подготовку контрольной работы, решение задач и т.п.), которые ориентированы на более глубокое усвоение материала изучаемой дисциплины. По каждой теме учебной дисциплины преподаватель предлагает обучающимся перечень заданий для самостоятельной

К выполнению заданий для самостоятельной работы. Самостоятельная работапо учебной дисциплине может осуществляться в различных формах (например, подготовка докладов; написание рефератов).

К выполнению заданий для самостоятельной работы предъявляются следующие требования: задания должны исполняться самостоятельно либо группой и представляться в установленный срок, а также соответствовать установленным требованиям по оформлению.

Каждую неделю рекомендуется отводить время для повторения пройденного материала, проверяя свои знания, умения и навыки по контрольным вопросам.

Результатом самостоятельной работы должно стать формирование у обучающегося определенных знаний, умений, компетенций.

Система оценки качества освоения учебной дисциплины включает текущий контроль успеваемости, промежуточную аттестацию.

Текущий контроль успеваемости обеспечивает оценивание хода освоения дисциплины, промежуточная аттестация обучающихся - оценивание промежуточных и окончательных результатов обучения по дисциплине.

При проведении промежуточной аттестации обучающегося учитываются результаты текущей аттестации в течение семестра.

Процедура оценивания результатов освоения учебной дисциплины осуществляется на основе действующего Положения об организации текущего контроля успеваемости и промежуточной аттестации обучающихся ВятГУ.

Для приобретения требуемых знаний, умений и высокой оценки по дисциплине обучающимся необходимо выполнять все виды работ своевременно в течение семестра.

# **3. УСЛОВИЯ РЕАЛИЗАЦИИ УЧЕБНОЙ ДИСЦИПЛИНЫ**

#### **3.1. Требования к минимальному материально-техническому обеспечению**

Реализация учебной дисциплины требует наличия лаборатории информатики и информационно-коммуникационных технологий.

Оборудование учебной лаборатории:

- − автоматизированные рабочие места обучающихся;
- рабочие места обучающихся;
- − рабочее место преподавателя;
- − передвижная учебная доска;
- − маркерная доска;
- мультимедийный проектор;
- − экран.
- Учебно-наглядные пособия:
- − комплект плакатов «Основы информатики»;
- стенды «Устройство и работа компьютера».

Программное обеспечение:

- Windows Professional:
- − Office Professional Plus;
- − Python;
- − PascalABC.NET;
- − GIMP.

Учебная аудитория № 2-100.

Основное оборудование:

- автоматизированные рабочие места обучающихся;
- − рабочие места обучающихся;
- рабочее место преподавателя;
- − учебная доска.

## **3.2. Информационное обеспечение обучения**

# **Перечень рекомендуемых учебных изданий, дополнительной литературы, Интернет-ресурсов.**

Основная литература:

1. Информатика [Электронный ресурс]: учебник / М. С. Цветкова, И. Ю. Хлобыстова. - 5-е изд., стер. - Москва: Академия, 2018.

2. Информатика [Электронный ресурс]: учебник / Е. В. Михеева, О. И. Титова. - 12-е изд., стер. - Москва: Академия, 2017.

Дополнительная литература:

1. Информатика [Электронный ресурс]: учебник / Е. В. Михеева, О. И. Титова. - 12-е изд., стер. - Москва: Академия, 2017.

2. Информатика. 10-й класс: учебное пособие для подготовки к ЕГЭ [Электронный ресурс]: учебное пособие / Д.Н. Лавров. - Омск: ОмГУ им. Ф.М. Достоевского, 2018.

3. Информатика. 11-й класс: учебное пособие для подготовки к ЕГЭ [Электронный ресурс]: учебное пособие / Д.Н. Лавров. - 2-е изд., доп. и перераб.. - Омск: ОмГУ им. Ф.М. Достоевского, 2018.

# **Перечень ресурсов информационно-телекоммуникационной сети «Интернет», необходимых для освоения дисциплины**

1. Раздел официального сайта ВятГУ, содержащий описание образовательной программы [Электронный ресурс] /-Режим доступа: https://www.vyatsu.ru/nashuniversitet/obrazovatelnaya-deyatel-nost/kolledzh/44-02-02-prepodavanie-v-nachal-nyih-klassah.html

2. Портал дистанционного обучения ВятГУ [Электронный ресурс] /-Режим доступа: [https://e.vyatsu.ru](https://e.vyatsu.ru/)

3. Личный кабинет студента на официальном сайте ВятГУ [Электронный ресурс] /- Режим доступа: [http://student.vyatsu.ru](http://student.vyatsu.ru/)

# **Перечень электронно-библиотечных систем (ресурсов) и баз данных для самостоятельной работы**

Используемые сторонние электронные библиотечные системы (ЭБС):

- 1. ЭБС «Научная электронная библиотека eLIBRARY» [\(http://elibrary.ru/defaultx.asp\)](http://elibrary.ru/defaultx.asp)
- 2. ЭБС «Издательства Лань» [\(http://e.lanbook.com/\)](http://e.lanbook.com/)
- 3. ЭБС «Университетская библиотека online» [\(www.biblioclub.ru\)](http://www.biblioclub.ru/)
- 4. ЭБС «ЮРАЙТ» [\(http://biblio-online.ru\)](http://biblio-online.ru/)
- 5. ЭБС «Академия» [\(http://www.academia-moscow.ru/elibrary/\)](http://www.academia-moscow.ru/elibrary/)

## **Перечень информационных технологий, используемых при осуществлении образовательного процесса по дисциплине, включая перечень программного обеспечения и информационных справочных систем**

- − Windows Professional;
- Office Professional Plus:
- − Python;
- PascalABC.NET:
- − GIMP.

# **4. КОНТРОЛЬ И ОЦЕНКА РЕЗУЛЬТАТОВ ОСВОЕНИЯ УЧЕБНОЙ ДИСЦИПЛИНЫ В ХОДЕ ПРОМЕЖУТОЧНОЙ АТТЕСТАЦИИ**

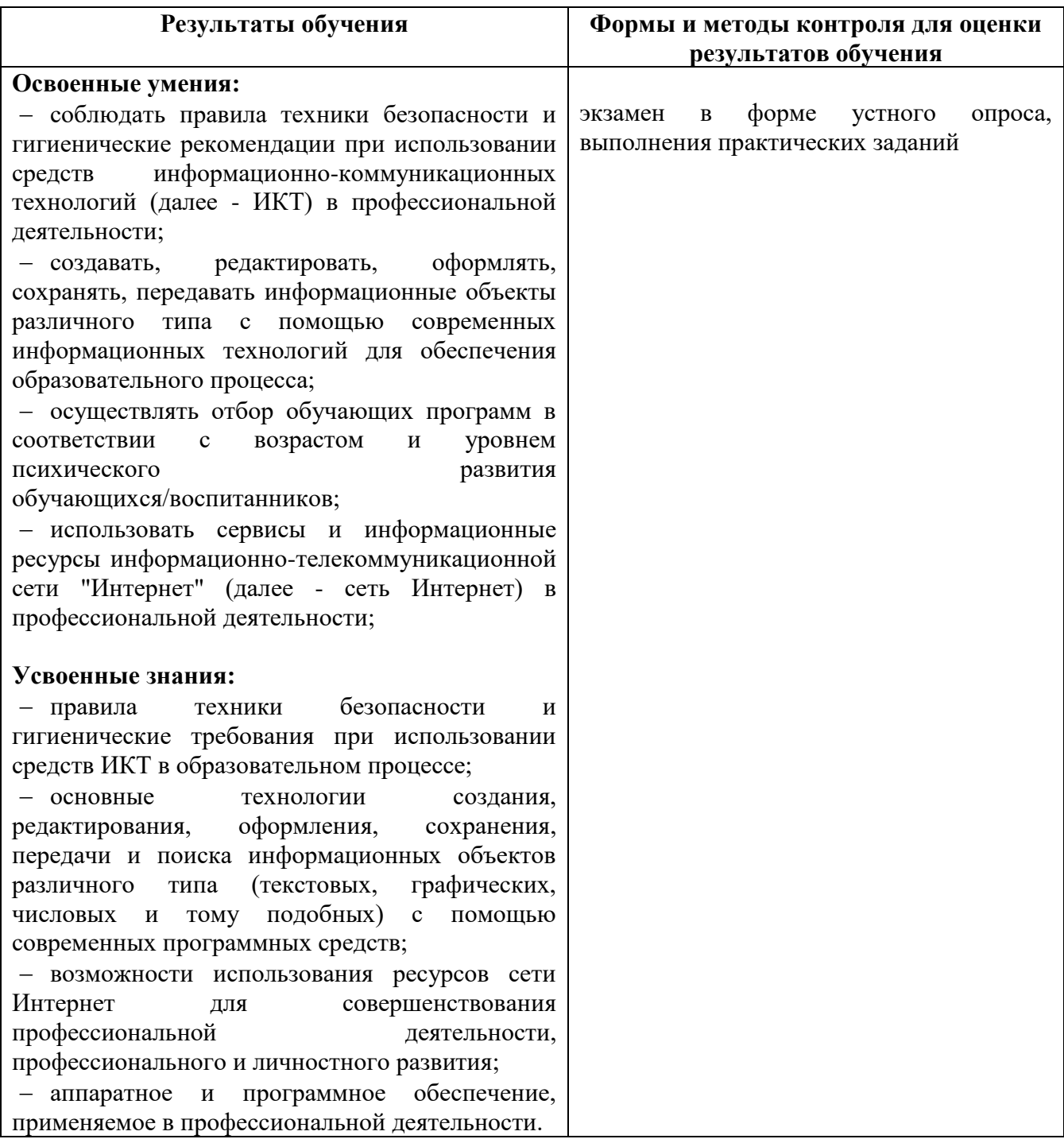